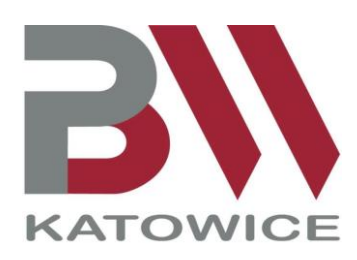

# **S Y L A B U S**

**Temat kursu**: *Poster Maker – sposób na profesjonalny plakat*.

**Opracowanie materiałów**: Anna Marcol.

**Kontakt dla uczestników**: [promocja@pbw.katowice.pl.](mailto:promocja@pbw.katowice.pl)

**Adresaci**: bibliotekarze, nauczyciele oraz inne osoby zainteresowane tematem.

**Forma organizacyjna**: szkolenie zdalne, realizowane na platformie e-learningowej Pedagogicznej Biblioteki Wojewódzkiej im. Józefa Lompy w Katowicach ([https://moodle.pbw.katowice.pl\)](https://moodle.pbw.katowice.pl/).

**Czas przewidziany na realizację kursu przez uczestnika**: 3 godziny dydaktyczne.

**Cel kursu**: Zapoznanie uczestników z podstawami obsługi aplikacji webowej Poster Maker, dostępnej na stronie [https://www.postermaker.com/.](https://www.postermaker.com/)

## **Charakterystyka aplikacji:**

Poster Maker jest bezpłatnym narzędziem internetowym do tworzenia profesjonalnie wyglądających materiałów promocyjnych. Nie wymaga rejestracji i logowania. Projekty można opracowywać od podstaw lub korzystać z gotowych szablonów.

## **Wymagania**:

Uczestnicy kursu powinni znać podstawy obsługi komputera oraz posługiwania się przeglądarką, wyszukiwarką internetową i pocztą elektroniczną.

Uczestnictwo w kursie jest jednoznaczne z wyrażeniem zgody przez uczestników na gromadzenie i przetwarzanie ich danych osobowych do celów związanych z jego realizacją oraz wystawieniem potwierdzeń udziału. Dane są przetwarzane zgodnie z Rozporządzeniem Parlamentu Europejskiego i Rady (UE) 2016/679 z dnia 27 kwietnia 2016 r. w sprawie ochrony osób fizycznych w związku z przetwarzaniem danych osobowych i w sprawie swobodnego przepływu takich danych oraz uchylenia dyrektywy 95/46/WE (ogólne rozporządzenie o ochronie danych osobowych, Dz.U.UE.L.2016.119.1 z dnia 04.05.2016r.).

## **Organizacja kursu**:

Udział w kursie jest **bezpłatny**. Dostęp do platformy i materiałów szkoleniowych będzie możliwy przez **24 godziny na dobę, od 4 maja do 13 czerwca 2021 roku**. Zadanie uczestników polega na zapoznaniu się z udostępnionymi materiałami.

## **Warunki zaliczenia**:

Potwierdzenia uczestnictwa będą wysyłane na bieżąco (w formie elektronicznej). W celu otrzymania takiego dokumentu należy poinformować prowadzącą o ukończeniu szkolenia, przesyłając następującą wiadomość na adres mailowy **[promocja@pbw.katowice.pl](mailto:promocja@pbw.katowice.pl)**:

*Zaświadczam, że uczestniczyłam / uczestniczyłem w kursie "Poster Maker – sposób na profesjonalny plakat". Proszę o przesłanie potwierdzenia uczestnictwa.* 

## *(imię i nazwisko)*

Zaświadczenie zostanie wysłane na podany w wiadomości adres mailowy.